**新型コロナ感染・発熱・体調不良・濃厚接触者の報告に関する**

**~ Microsoft Forms 回答(ログイン)方法 ~**

**1 回答方法**

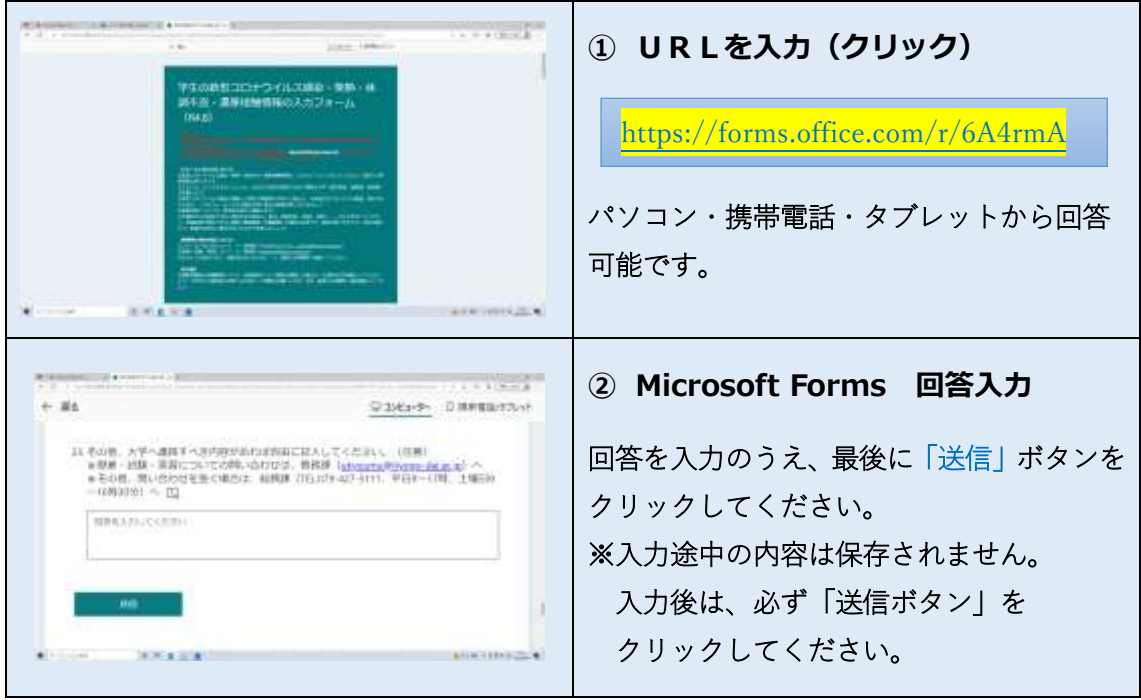

**2 回答方法(Microsoft365 からサインインを求められた場合)**

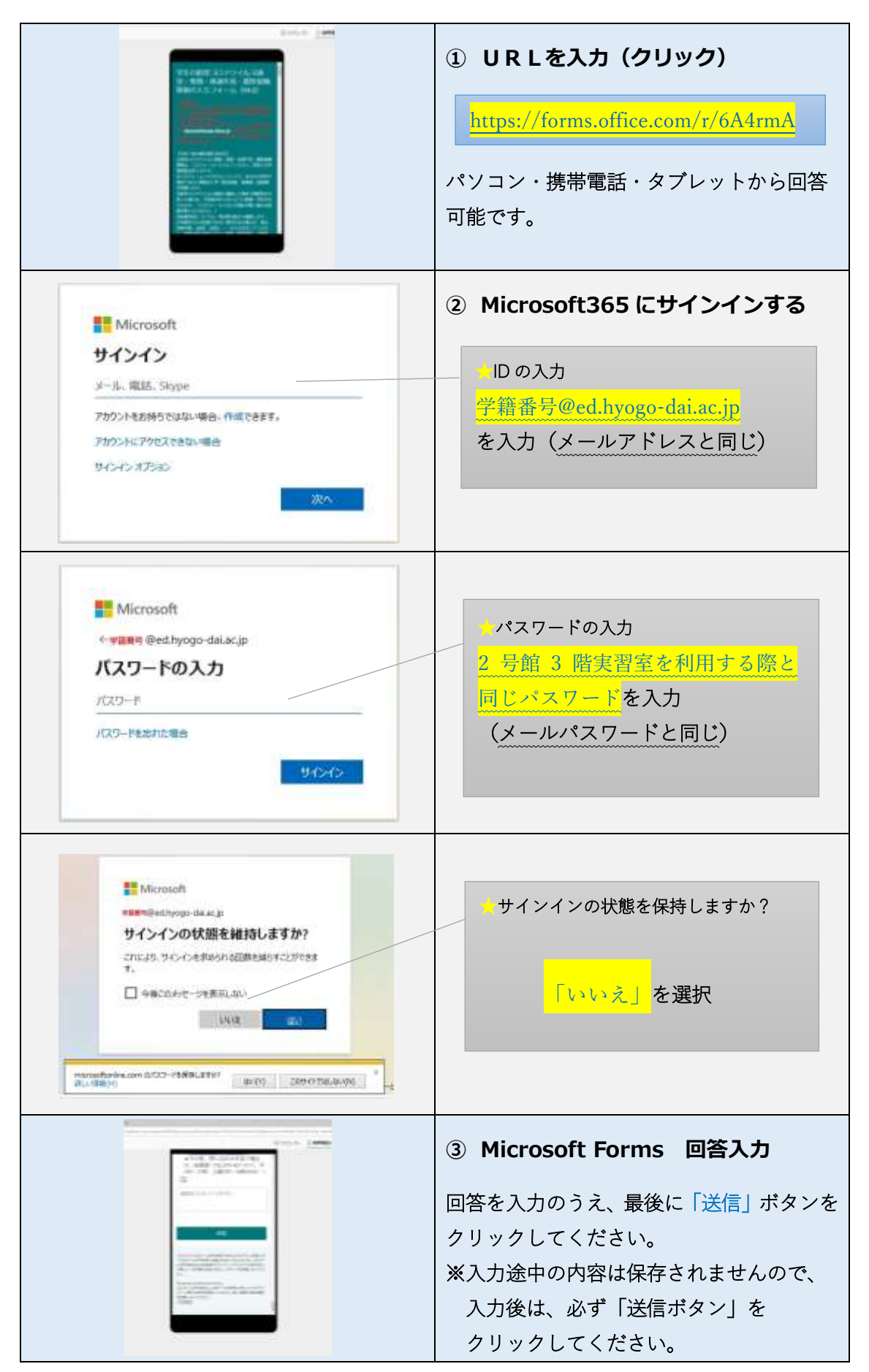